**PERFORMANCE ANALYSIS OF CONTAINER-BASED ARCHITECTURES**

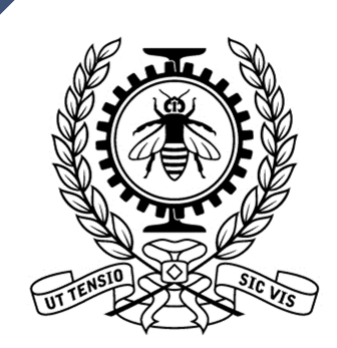

Pierre-Frédérick DENYS Friday 8 January 2021

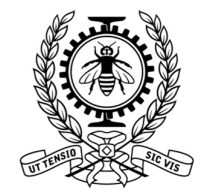

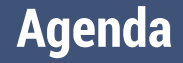

### **T** Introduction

## **■Trace viewers for containers architecture**

## **New method with Grafana**

## ▰Future work

## **■ Conclusion**

#### **Introduction**

## **■ No specific tools for performance analysis of** container-based architecture

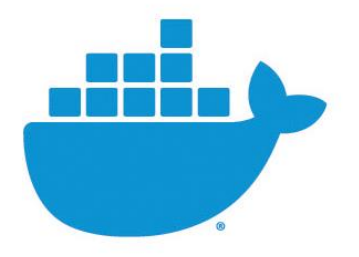

**■ Lack of flexibility in trace viewers to make efficient** analysis for theses architectures

## **" Part 1 : Trace viewers for containers architectures**

**EXTERN TO display the <br>
<b>EXAMPLE OF THORITAL result of tracing sessions on container messaging ?**

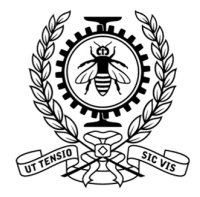

**TRACE** 

#### **Trace Compass as a viewer**

• Trace compass is used to display traces for the moment :

ZMQ events associated with the message (new message, new frame, send on sockets) on the sender and on the receiver.

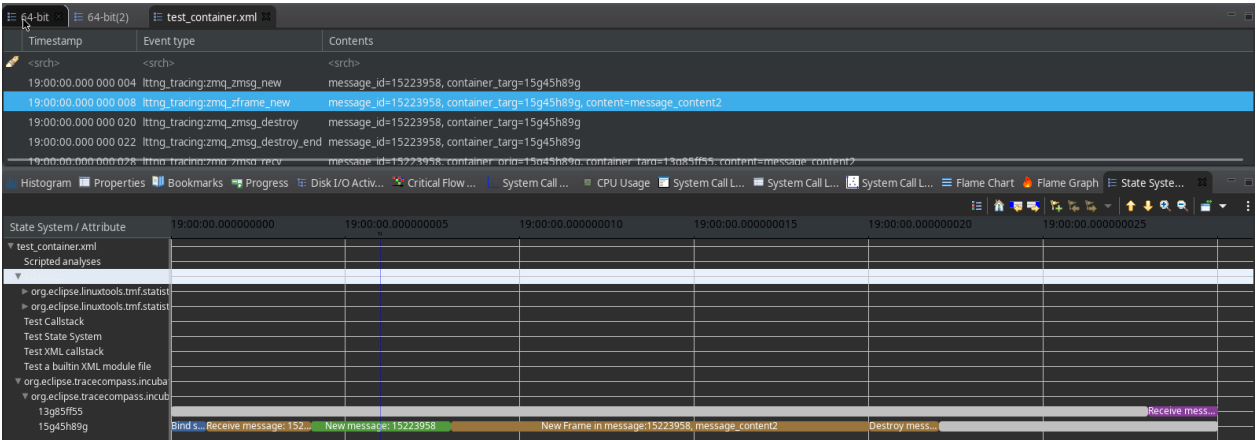

- Lack of flexibility in the views
- Difficulty of customization by the end user without re-compiling Trace Compass

#### **Possibilities with the trace server of Theia**

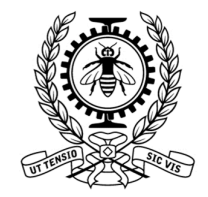

**7**

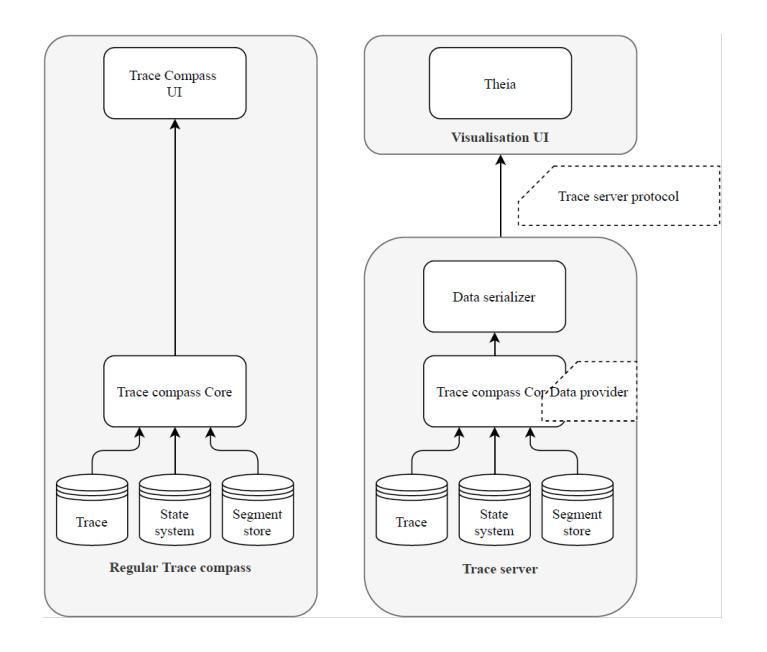

- With the new architecture of Trace Compass implemented for Theia :
- A lot of possibilities with the REST API of trace server (Trace server Protocol)
- Use the Trace server as a backend for other data viewers

#### **Let's look at Grafana**

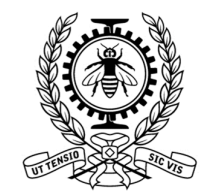

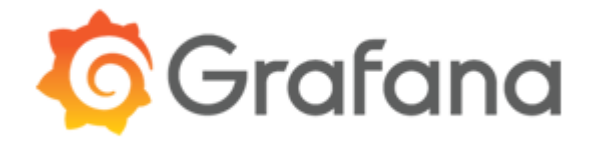

- Grafana is an open source data viewer widely use in companies
- Online solution
- Easy to use and lots of customization in the web interface
- Dynamic graphs, with links and redirections
- Grafana is designed for metrics analysis

#### **Grafana components**

• Dashboard : a view, a page with several panels

• Panel : part of a dashboard (a graph, a gage...)

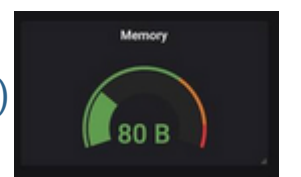

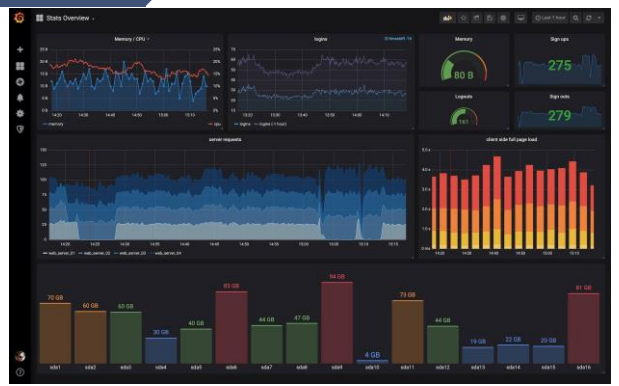

- Panel plugin : convert Dataframes to visualization (web canvas)
- Dataframes : columnar oriented (based on Apache arrows) standardized format of data for views
- Datasource plugin : convert the data of the backend datasource (API, BDD) into **Dataframes**

#### **State of the art**

- No panel plugins specific for traces exploration
- Strong interest of Grafana developers team
- New project, Grafana « explore » (integration of Jaeger UI)

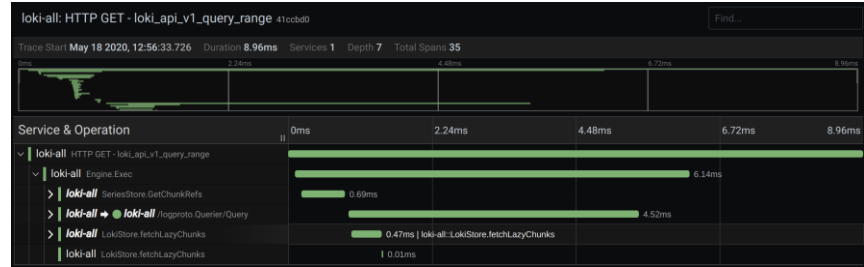

• New project (October 2020) « Tempo » to propose a traces backend

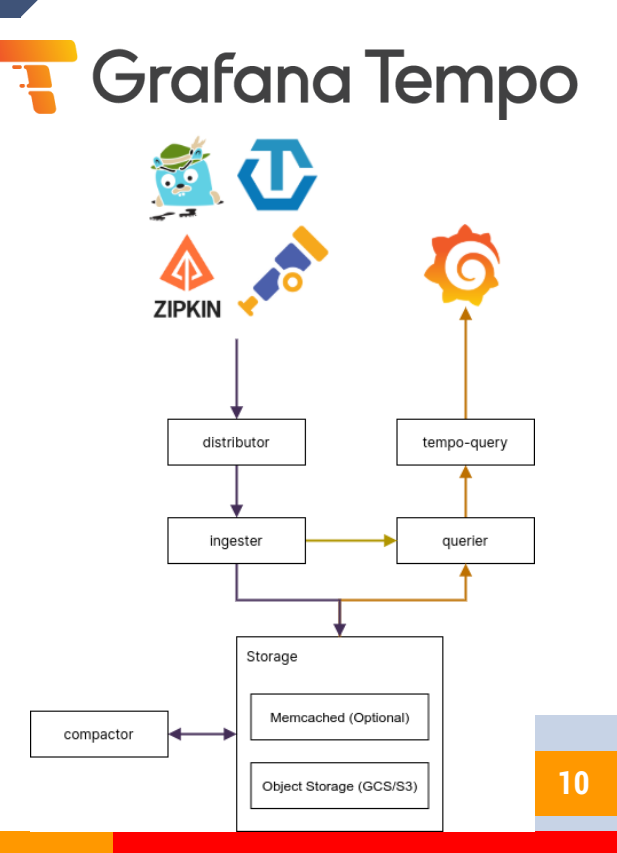

#### **My work**

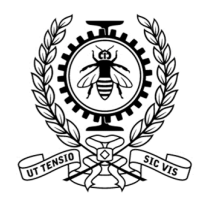

#### **Why not integrate directly in « explore view »:**

- Available view is an integration of another tool UI
- Main purpose is data query debug

#### **What I propose :**

- A method to exploit traces data directly in Grafana panels with two new plugins :
- A data source plugin compatible with Trace server protocol
- A TimeGraph panel plugin for traces visualisation

**"**

# **Part 2 : Tracing with Grafana**

#### **Visualization process**

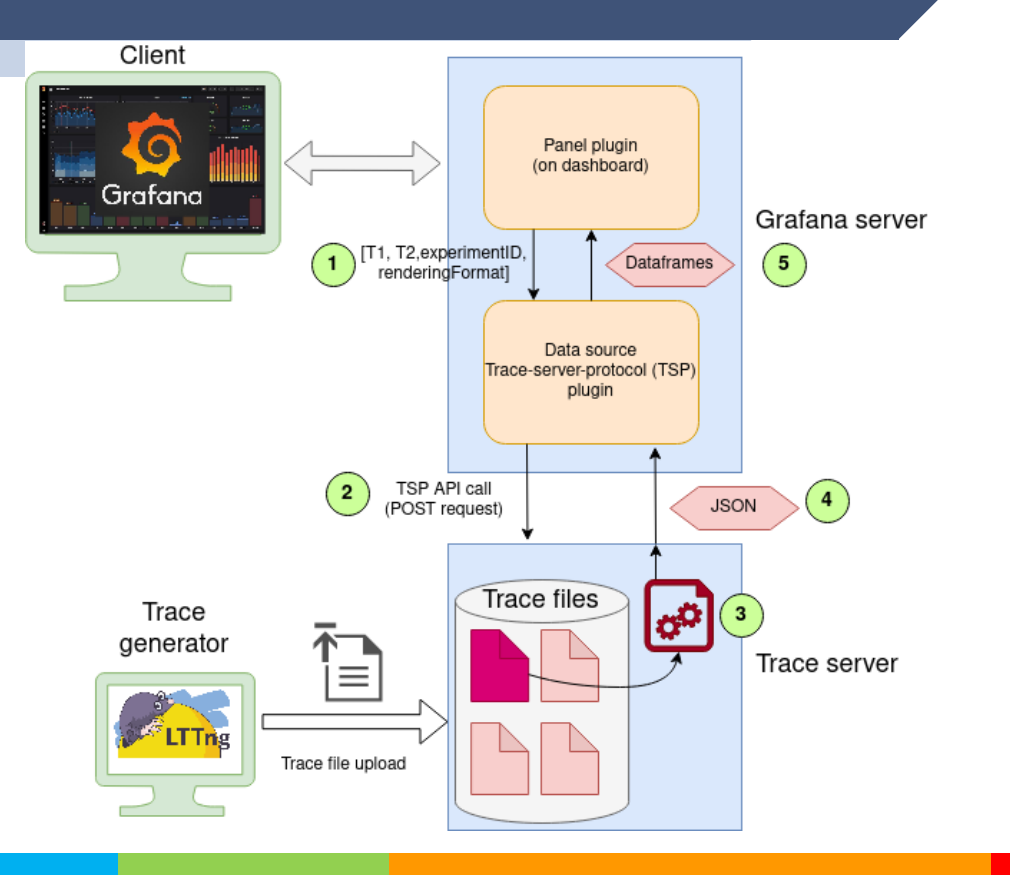

#### **Demo**

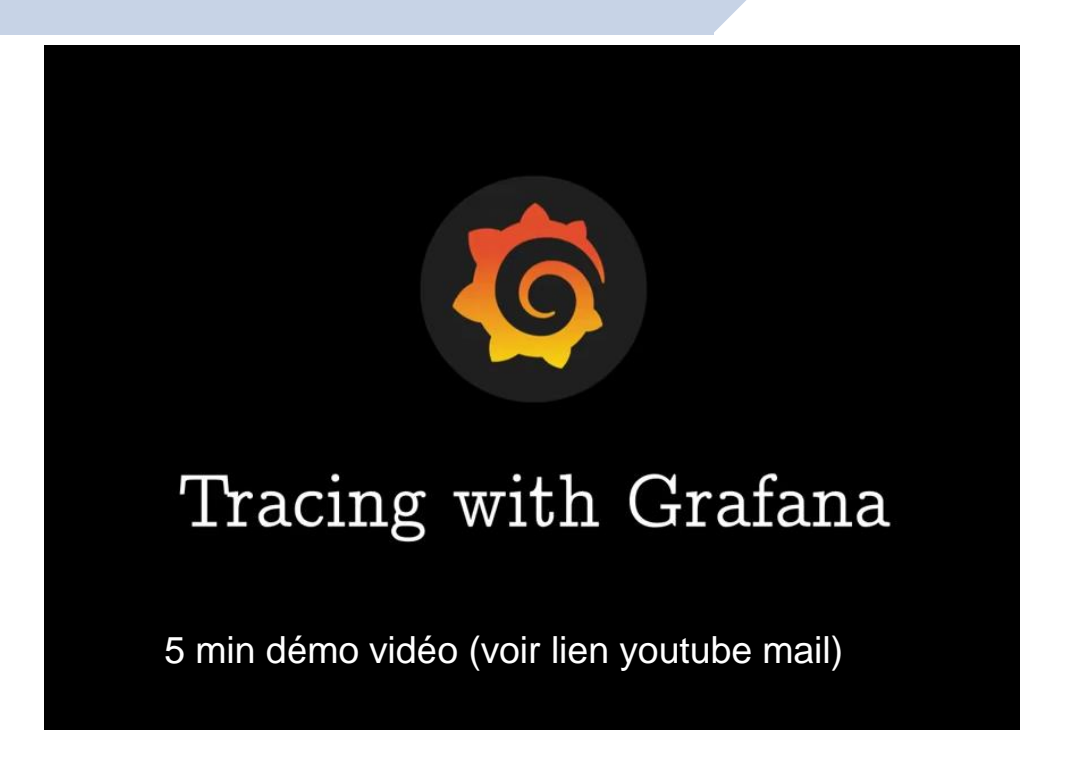

#### **I want to contribute !**

**Exally new project** 

▰More informations about the project :

<https://synedtech.com/en/data-visualization/>

▰Contact me :

pierrefrederick.denys@gmail.com

#### **Future work**

Improve the new trace opening process

(list of available experiments)

▰Release a method to visualize inter-container messaging with Grafana and the new plugins

■ Publish a method to visualize container lifecycle with Grafana and the new plugins

ØMQ

#### **Conclusion**

## **Trace analysis with Grafana**

- $\triangleright$  Offer an alternative to Theia and Trace **Compass**
- **The Improve tools for container messaging analysis**

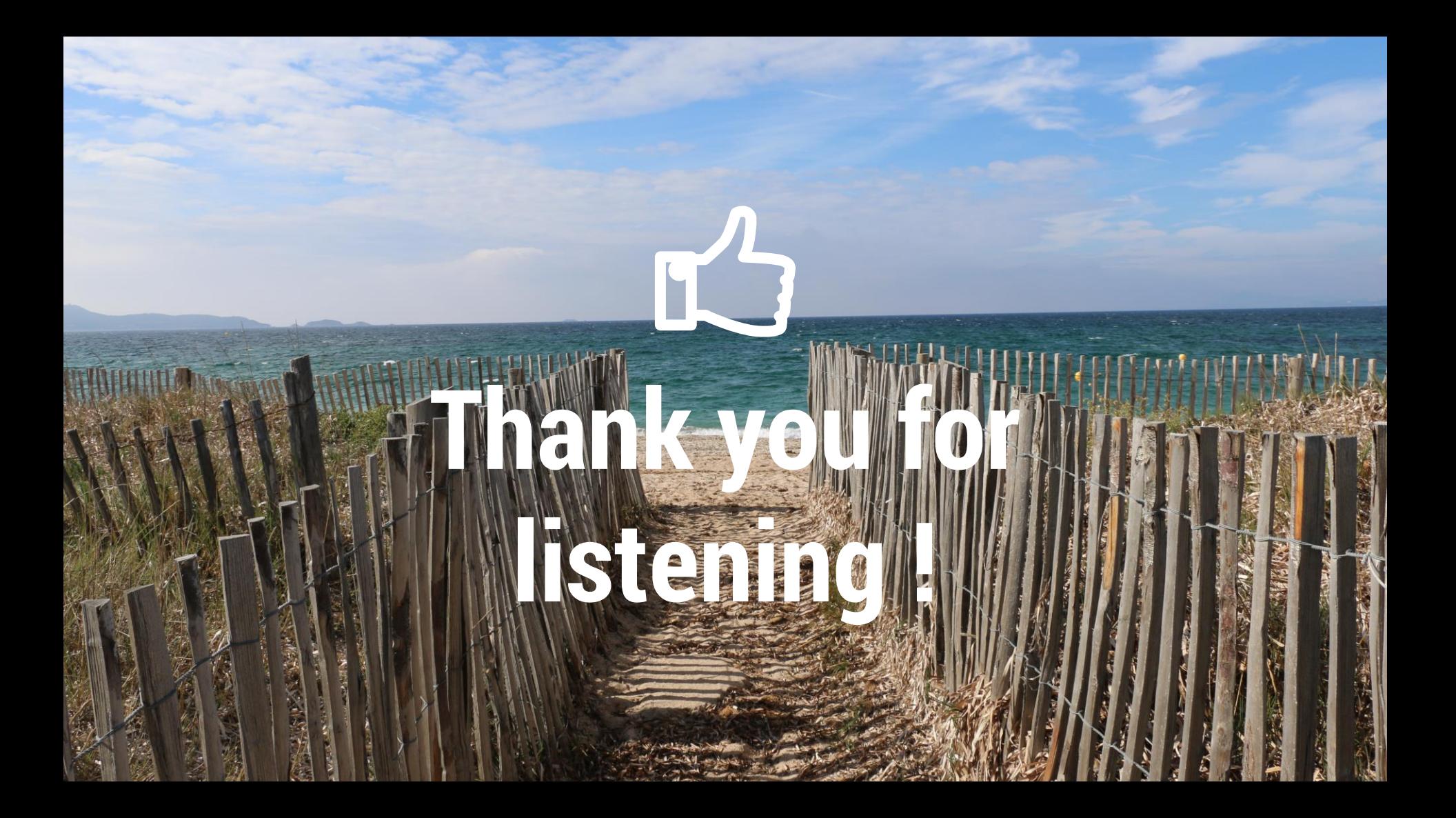